### Histogram of Shearlet Coefficients (HSC) for C++ version 0.0.1

William Robson Schwartz <http://www.liv.ic.unicamp.br/~wschwartz/softwares.html>

August 31, 2011

# **Contents**

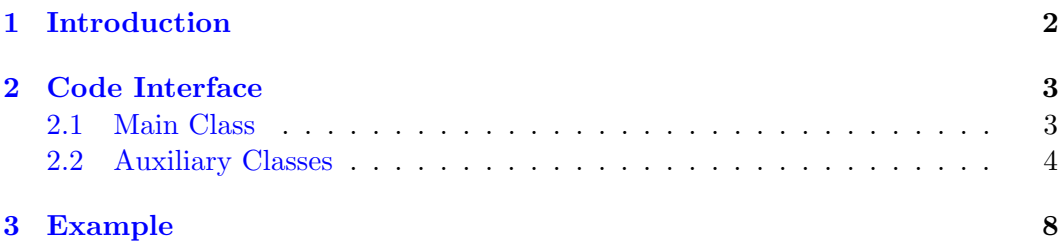

### <span id="page-2-0"></span>Chapter 1

## Introduction

This library provides a  $C++$  class called HSC to perform feature extraction using the histogram of shearlet coefficients (HSC), method proposed in [\[1\]](#page-9-0)[.](http://www.liv.ic.unicamp.br/~wschwartz/papers/paper_ICIP_2011.pdf)

Shearlet transforms provide a general framework for analyzing and representing data with anisotropic information at multiple scales. As a consequence, signal singularities, such as edges, can be precisely detected and located in images. Based on the idea of employing histograms to estimate the distribution of edge orientations and on the accurate multi-scale analysis provided by shearlet transforms, we propose a feature descriptor called Histograms of Shearlet Coefficients (HSC).

This code works either on Windows or on Linux and requires OpenCV version 1.0 or superior (<http://opencv.willowgarage.com/wiki/>). In Windows, a project for Visual Studio 2005 is provided. A Makefile can be used to compile all files and generate an executable example, containing an example of usage. To incorporate this library in your project, copy every .cpp and .h file to your directory and compile them with your code. Then, call the methods provided by the class HSC.

If you find bugs or problems in this software or you have suggestions to improve or make it more user friendly, please send an e-mail to williamrobschwartz@gmail.com.

This implementation has been used as part of the paper written by Schwartz et al. [\[1\]](#page-9-0). We kindly ask you to cite that reference upon the use of this code with the following bibtex entry.

```
@inproceedings{Schwartz:ICIP:2011,
```

```
author={W. R. Schwartz and R. D. da Silva and L. S. Davis and H. Pedrini},
  title={{A Novel Feature Descriptor Based on the Shearlet Transform}},
  booktitle = {IEEE International Conference on Image Processing},
  pages = \{1053 - -1056\},
  year = 2011,}
```
### <span id="page-3-0"></span>Chapter 2

## Code Interface

#### <span id="page-3-1"></span>2.1 Main Class

This library implements a  $C++$  class called  $HSC$  that provides a set of methods to extract HSC feature descriptors. Listing [2.1](#page-3-2) displays available methods for this class.

The feature extraction for a set of images works as follows. First, the parameters need to be set with method *SetParameters*, then HSC has to be initialized calling InitializeExtractionMethod. To extract features from an image, method AddNewImage is called once and *ExtractFeatures* is called with the block setup. Then, when a new image is presented, method AddNewImage needs to be called first, then ExtractFeatures can be called multiple times.

<span id="page-3-2"></span>Listing 2.1: class HSC

```
_1 class HSC {
2 // add new image for this extraction method
3 void AddNewImage(IplImage ∗img);
5 // initilize extraction method
6 void InitializeExtractionMethod();
8 // get number of features per block
9 int GetNFeatures();
11 // set parameters
12 void SetParameter(string name, string value);
14 // function to extract feature vectors
15 Vector<float> ∗ExtractFeatures(int blockW, int blockH, int strideX, int strideY);
17 / function to extract feature vectors considering image as a whole (not dividing in blocks)
18 Vector<float> ∗ExtractFeatures();
19 };
```
AddNewImage Method to set a new image to be considered for feature extraction. Every time a different image is to be considered, it needs to be passed as parameter to this method.

InitializeExtractionMethod Method responsible to set all parameters prior to the execution. It has to be called after the parameters are set.

GetNFeatures Method returns the number of feature descriptors that will be extracted per block. This number depends on the number of orientations used by the shearlet transform and the number of decomposition levels considered.

SetParameter Method to set parameters to be used by HSC. A list with descriptions and default values (in bold) is presented as follows.

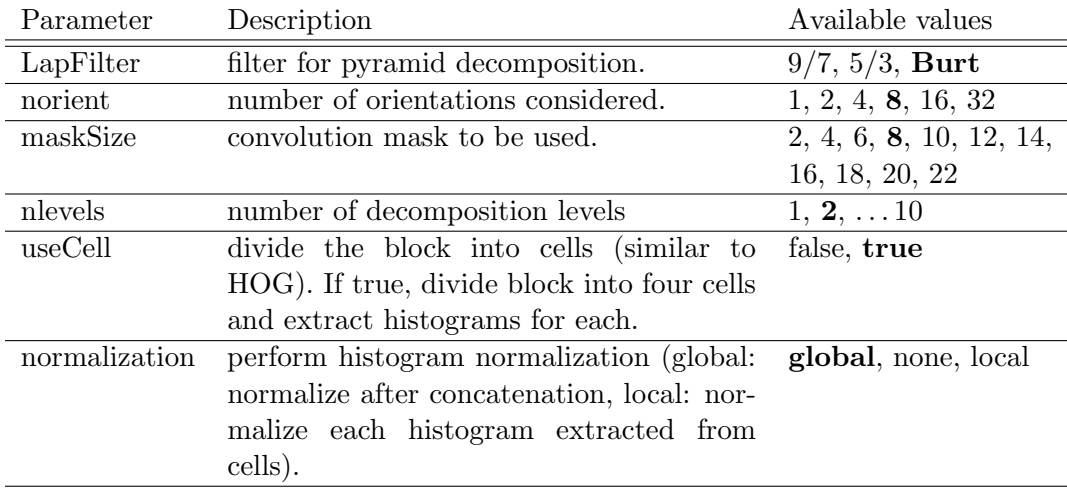

ExtractFeatures Method that performs feature extraction and returns a vector with float values. There are two options: (1) execute feature extraction considering blocks of blockW×blockH pixels with strides of strideX and strideY pixels. The resulting feature vector is the concatenation of the descriptors extracted from each block; (2) execute feature extraction considering the block size as the image size.

#### <span id="page-4-0"></span>2.2 Auxiliary Classes

This library also implements some auxiliary classes: Vector and Matrix. Matrices and vectors can be either loaded or saved in files with format feat. This format only supports 32-bits float data type and is defined as follows (matrices are stored column-wise). To facilitate the use, two MATLAB functions (load matrix.m and write matrix.m) are provided to read and write matrices and vectors in format *feat*.

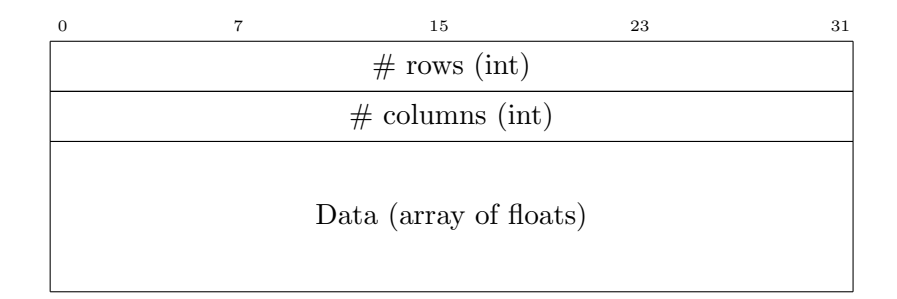

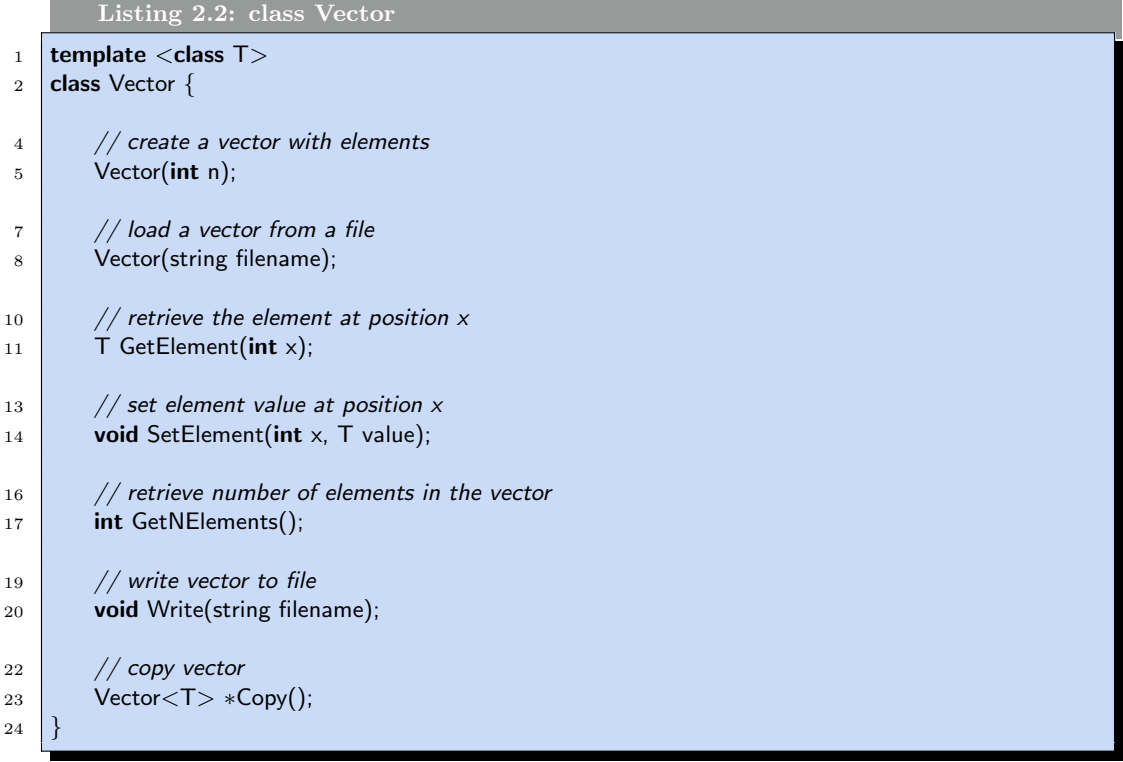

Vector Constructor Vector either creates a vector with  $n$  elements or loads a stored feat file defined by string filename.

GetElement Method  $GetElement$  access the element at position  $x$ . Note: the first element of the vector is at position 0.

**SetElement** Method *SetElement* attributes value to position  $x$  of the vector.

GetNElements Method GetNElements retrieves the number of elements contained in the vector.

Write Method Write saves the vector in a file defined by string filename in the format *feat*. Note: to use this function, the type of class Vector must be float.

Copy Method Copy duplicates vector and returns a pointer to the new vector.

```
Listing 2.3: class Matrix
1 template \langle class T \rangle2 class Vector {
4 // create a matrix with r rows and c columns
5 Matrix(int r, int c);
7 // load a matrix from a file
8 Matrix(string filename);
10 // retrieve the element at row y and column x
11 T GetElement(int x, int y);
13 // set element value at row y and column x
14 void SetValue(int x, int y, T value);
16 // get number of rows
17 int GetNRows();
19 // get number of columns
20 int GetNCols();
22 // contatenate rows of matrices m1 and m2, return a new matrix
23 Matrix<T> *ConcatenateMatricesRows(Matrix<T> *m1, Matrix<T> *m2);
25 // copy matrix
26 Matrix<T>*Copy();28 // retrieve row i of the matrix, return a new vector
29 Vector<T> *GetRow(int i);
31 // set row i of the matrix with the vector InVector
32 void SetRow(Vector<T> ∗InVector, int r);
34 // write matrix to a file
35 void Write(string filename);
36 }
```
Matrix Constructor *Matrix* either loads a matrix with format *feat* from file defined by string filename or creates a matrix with  $r$  rows and  $c$  columns.

**GetElement** Method *GetElement* access matrix element at column  $x$  and row  $y$ . Note: the matrix indexation starts at position  $(0, 0)$ .

**SetValue** Method *SetValue* set value to element at column  $x$  and row  $y$ .

GetNRows Method GetNRows retrieves the number of rows in the matrix.

GetNCols Method GetNCols retrieves the number of columns in the matrix.

ConcatenateMatricesRows Method ConcatenateMatricesRows concatenates two matrices: m1 and m2, returning a third matrix with the same number of columns and  $m1.GetNRows() + m2.GetNRows() rows.$ 

Copy Method Copy duplicates the matrix returning a pointer to the newly created matrix.

**GetRow** Method  $GetRow$  retrieves the row r of the matrix and return a pointer to the created vector.

**SetRow** Method SetRow sets the r row of the matrix with the vector InVector, which has the same number of elements as number of columns of the matrix.

Write Method Write saves the matrix to a file defined by string filename in format feat.

## <span id="page-8-0"></span>Chapter 3

## Example

File example.cpp contains an example of feature extraction performed using HSC, shown in Listing [3.1.](#page-8-1) This example performs feature extraction considering blocks of  $256 \times 256$  pixels and strides of  $256$  pixels. At the end, the resulting feature vector is saved in a file called features.feat.

```
Listing 3.1: Example of feature extraction using HSC.
1 \quad #include "HSC.h"
3 void Example() {
4 Vector<float> ∗feat;
5 IplImage ∗img;
6 HSC hsc;
8 /∗ set parameters ∗/
9 hsc.SetParameter("LapFilter", "Burt"); // filter for pyramid decomposition
10 hsc.SetParameter("norient", "8"); // number of orientations
11 hsc.SetParameter("maskSize", "4"); // convolution mask size
12 hsc.SetParameter("nlevels", "1"); // number of decomposition levels
13 hsc.SetParameter("useCell", "true"); // split block into four cells
14 hsc.SetParameter("normalization", "global"); // normalization type
16 /∗ initialize feature extraction method ∗/
17 hsc.InitializeExtractionMethod();
19 /∗ feature extraction ∗/
20 img = cvLoadImage("peppers.pgm"); // load image
21 hsc.AddNewImage(img); // add image to extraction
22 feat = hsc.ExtractFeatures(256, 256, 256, 256); // extract feature descriptors considering block
          sizes of 256x256 pixels
24 \frac{1}{\sqrt{\frac{1}{\sqrt{2}}}} /* save results */
25 feat−>Write("features.feat");
26 return 0;
27 }
```
# Bibliography

<span id="page-9-0"></span>[1] W. R. Schwartz, R. D. da Silva, L. S. Davis, and H. Pedrini, "A Novel Feature Descriptor Based on the Shearlet Transform," in IEEE International Conference on Image Processing, 2011, pp. 1053–1056.